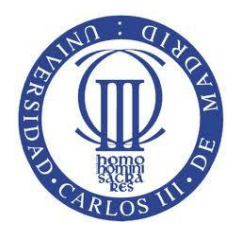

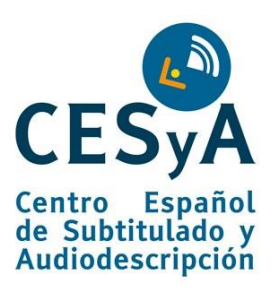

# CONSEJOS DE CÓMO CREAR UN DOCUMENTO UNIVERSAL (FORMATO .TXT) COMO ALTERNATIVA A DOCUMENTOS DIGITALES NO **ACCESIBLES**

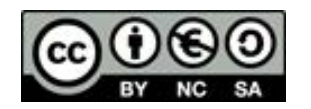

[Esta obra está bajo una licencia de Creative Commons Reconocimiento-](http://creativecommons.org/licenses/by-nc-sa/3.0/es/deed.es)NoComercial-Compartirigual 3.0 España

Septiembre 2009

#### [Lourdes Moreno López](http://labda.inf.uc3m.es/doku.php?id=es:labda_personal:personal_lmoreno)<sup>1,2</sup>

[lmoreno@inf.uc3m.es](mailto:lmoreno@inf.uc3m.es)

1: Grupo **[LaBDA](http://labda.inf.uc3m.es/doku.php?id=es:inicio)**, Departamento Informática, UC3M (Universidad Carlos III de Madrid)

2: **[CESyA](http://www.cesya.es/)** (Centro Español de Subtitulado y Audiodescripción)

## **Tabla de contenido**

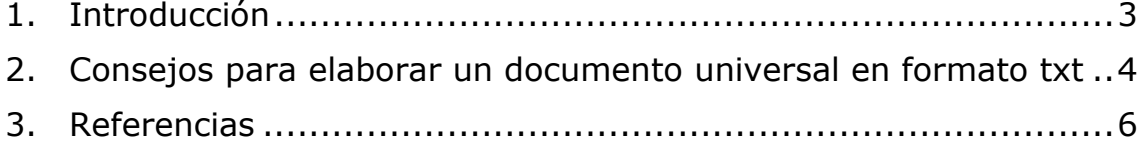

Consejos de cómo crear un documento universal (formato .txt) como alternativa a documentos digitales no accesibles

## <span id="page-2-0"></span>**1. Introducción**

El uso de la tecnología se impone como herramienta de trabajo en el ámbito de la educación, los profesores incluyen cada vez más contenidos digitales en sus clases: documentos como apuntes, presentaciones, videos, audio, presentaciones, páginas web, etc. Estos contenidos son el soporte de aprendizaje para los estudiantes y se debe asegurar un acceso equitativo siguiendo legislación y normativa vigente, independientemente de las necesidades especiales o no de acceso de los estudiantes. Existe un desconocimiento, creyendo que a estos documentos digitales puede acceder todo tipo de personas, sin embargo si no se sigue unas pautas, recomendaciones, hay grupos de usuarios que no pueden acceder. Entre los recursos más frecuentes que nos encontramos están los documentos Microsoft Word, Acrobat PDF, presentaciones Microsoft Power Point, Flash, videos, audios, páginas web, etc.

Hay que elaborar contenidos digitales accesibles siguiendo un Diseño Universal, ya que además de facilitar la integración de personas con discapacidad, aportan beneficios a todos.

Entre los tipos de contenidos más frecuentes (Microsoft Word, Acrobat PDF, Microsoft PowerPoint, Adobe Macromedia Flash, etc.) en su mayoría corresponden a formatos propietarios, y por ello las pautas de accesibilidad a seguir son diferentes en cada uno de los casos. En esta línea se proporcionan guías en los casos que requieren menos dificultad de aprendizaje como es el caso de MicrosoftWord (Moreno, L., 2006), (Moreno, L., 2011 c), PDF ADOBE (Moreno, L., 2011 b) manteniendo su formato de origen y, si esto no es posible como puede ser aportar accesibilidad a una presentación digital, se proporciona en este documento unas recomendaciones básicas para ofrecer a estos contenidos (que denominamos contenido primario) un contenido alternativo que sea universal y sí accesible, como es el caso del formato universal de texto plano .txt. Por la universalidad del formato y la facilidad en la edición, se ofrecen a continuación consejos para su obtención.

Junto con el formato .txt, para el caso de presentaciones la opción más recomendable por su alta universalidad son los documentos (X)HTML siguiendo las pautas WCAG (W3C, 2011) como son las páginas web. Aunque si no se dispone de formación técnica esta última opción puede suponer esfuerzo de aprendizaje inviable en algunos casos. Por esta razón en este documento se proporciona soporte para la elaboración del formato txt ya que la mayoría de las

personas que manejan documentación electrónica pueden hacerlo. Para su elaboración incluyendo criterios de accesibilidad sólo se necesitan unas sencillas recomendaciones.

### <span id="page-3-0"></span>**2. Consejos para elaborar un documento universal en formato txt**

Las principales ventajas para presentar este formato de texto plano como candidato a contenido alternativo accesible son:

- Formato licencia no propietaria. No se requiere de ningún software para crearlo, editarlo y/o para leerlo.
- Asegura un acceso compatible. No provoca ninguna barrera de accesibilidad para acceder a él a través de ayudas técnicas.
- No curva de aprendizaje. Es sencillo de utilizar.

Como desventaja al ser un formato texto plano (no enriquecido), el documento carece de elementos para marcar la estructura lógica semántica de un texto (tabla, formulario, título,…). No se pueden incluir de igual manera imágenes, multimedia, hipermedia, etc. En base a estas excepciones que nos encontramos en relación a otros formatos enriquecidos, hay que aplicar unas pautas no explicitadas en ningún estándar y que atienden más al sentido común y a la sensibilidad que posea la persona que lo elabore.

En la elaboración de un contenido alternativo accesible en formato texto plano, hay que intentar no perder semántica respecto al contenido primario. Las recomendaciones son básicamente ofrecer con contenido alternativo a todo elemento que no se pueda trasladar a un documento .txt. Por ejemplo, si no se puede incluir un marcado de título a una cadena de texto, se pondrá en el documento .txt:

"Título:….. y a continuación la cadena de texto que sea título."

La presentación (color de fondo, color de fuente, sombreado en un título, listas con viñetas e iconos, etc.) de un formato enriquecido no se puede trasladar a un documento .txt, pero el resto de cosas sí, como se expone a continuación:

 Cómo suplir la ausencia de estructura, y elementos de marcado.

Indicando con texto qué es título, subtítulo, qué es una lista, si es ordenada (al dar unas instrucciones), etc. También habrá que dar información de qué tipo de formato de documento estamos trasladando al .txt, porque si, por ejemplo, es un documento de presentación Microsoft PowerPoint, habrá que marcar con texto esa estructura lógica que indique qué es una diapositiva o transparencia.

Consejos de cómo crear un documento universal (formato .txt) como alternativa a documentos digitales no accesibles

 Cómo suplir el no incluir elementos multimedia (imágenes, gráficos, formularios, tablas, vídeos, audio, etc.)

Ofrecer un contenido alternativo que guarde la máxima semántica que el elemento multimedia a remplazar, es decir, en una imagen, indicar el contenido alternativo de la imagen, si es un vídeo, sería una trascripción de toda la interacción del vídeo (como un guión ).

Hay otros criterios de accesibilidad:

Adaptación lingüística, aplicación de reglas de Lectura Fácil.

Como se ha comentado, no hay reglas precisas, sólo consejos y sentido común. Veamos ejemplos:

Véase un sencillo ejemplo de transparencia con contenido docente en el dominio de Bases de Datos de la Universidad Carlos III de Madrid.

Para cada transparencia debe indicarse: número de transparencia, Tema, Título, Subtítulo y contenido, diferenciando además dentro del contenido los posibles elementos no textuales para añadir la descripción textual correspondiente.

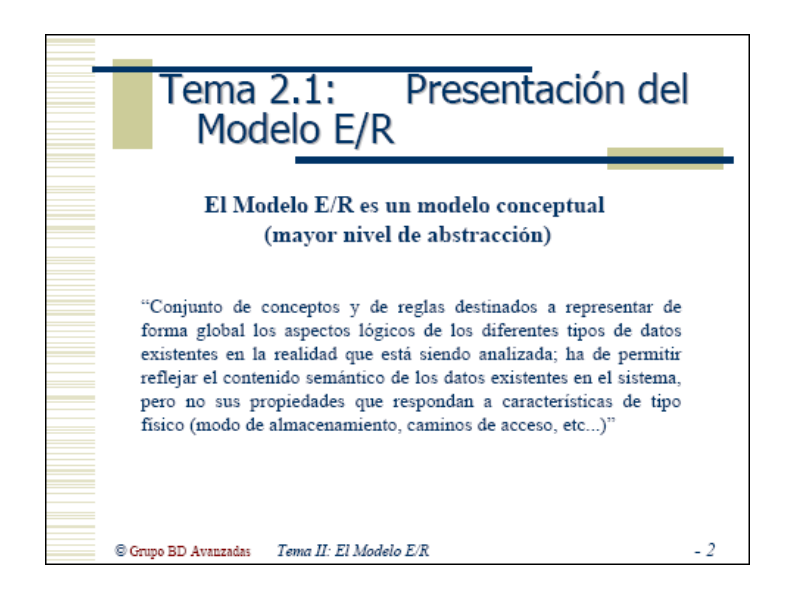

Figura 1: Ejemplo de contenido no accesible

Para el caso de la transparencia de la Figura 1 se debería proporcionar una trascripción en txt similar a la siguiente:

TRANSPARENCIA 2

TÍTULO: Tema 2.1: Presentación del Modelo E/R

SUBTÍTULO: El Modelo E/R es un modelo conceptual (mayor nivel de abstracción)

CONTENIDO: Definición de modelo E/R:

"Conjunto de conceptos y de reglas destinados a representar de forma global los aspectos lógicos de los diferentes tipos de datos existentes en la realidad que está siendo analizada; ha de permitir reflejar el contenido semántico de los datos existentes en el sistema, pero no sus propiedades que respondan a características de tipo físico (modo de almacenamiento, caminos de acceso, etc...)"

Pie de página: Grupo de BD Avanzadas (situado a la izquierda), Tema II: El Modelo E/R (situado en el centro)

#### <span id="page-5-0"></span>**3. Referencias**

(Moreno, L., 2006) Lourdes Moreno López. 2006. Consejos a la hora de crear un documento accesible con Microsoft Word 2003, <http://www.cesya.es/files/documentos/>

(Moreno, L., 2011 b) Lourdes Moreno López. 2011. Consejos de cómo crear un documento Adobe PDF accesible a partir de un documento Microsoft Word accesible. <http://www.cesya.es/files/documentos/>

(Moreno, L., 2011 c) Lourdes Moreno López. 2011. [Consejos a la](http://www.cesya.es/files/documentos/CrearDocumentoMicrosoftWord2007Accesible.pdf)  [hora de crear un documento accesible con Microsoft Word 2007.](http://www.cesya.es/files/documentos/CrearDocumentoMicrosoftWord2007Accesible.pdf) <http://www.cesya.es/files/documentos/>

(W3C, 2011) Introducción a las Pautas de Accesibilidad al Contenido en la Web (WCAG), <http://www.w3c.es/traducciones/es/WAI/intro/wcag>